## SFP200 CAN 2.0B Protocol Implementation

## Communications

### **Features**

- CAN 2.0b extended frame format
- 500 kbit/s or 250 kbit/s
- Polling mechanism allows host to determine the rate of incoming reports

### **Registers**

The SFP200 provides Current, Voltage, Shunt Temperature and Coulomb-count registers, mapped in memory space as shown in Table 3. Registers can only be accessed one at a time. All other addresses are reserved; any writes outside of the defined register address range are ignored.

### **Message Frames**

Access to the registers of the SFP200 is accomplished through polling by the host. The SFP200 listens for extended ID 0xA100201 with data length of 1. Data byte 0 of the message carries the requested register address. If the message data length is greater than 1, the message is ignored and discarded. The simple structure of the message is demonstrated in Table 1.

### *Host request for data*

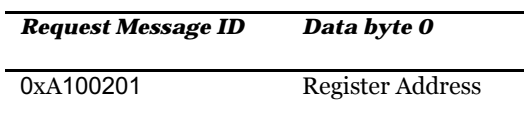

The SFP200 returns data using message ID 0xA100200. Byte 0 of the returned message is the requested register, followed by the data.

*SFP200 response (Motorola byte order)*

| <b>Message ID</b> |                  |               |           |           |               |
|-------------------|------------------|---------------|-----------|-----------|---------------|
| 0xA100200         | Register Address | MSB data byte | Data byte | Data byte | LSB data byte |

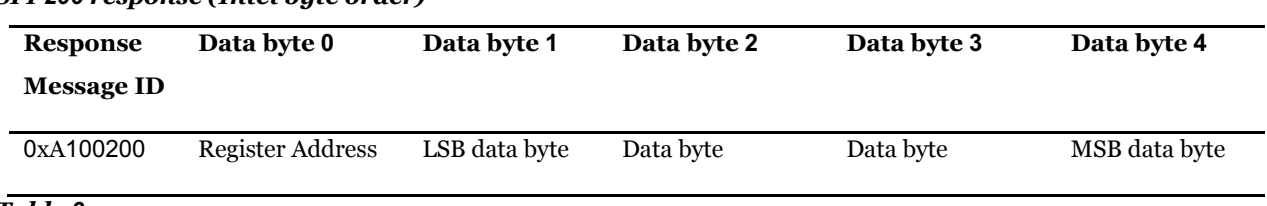

### *SFP200 response (Intel byte order)*

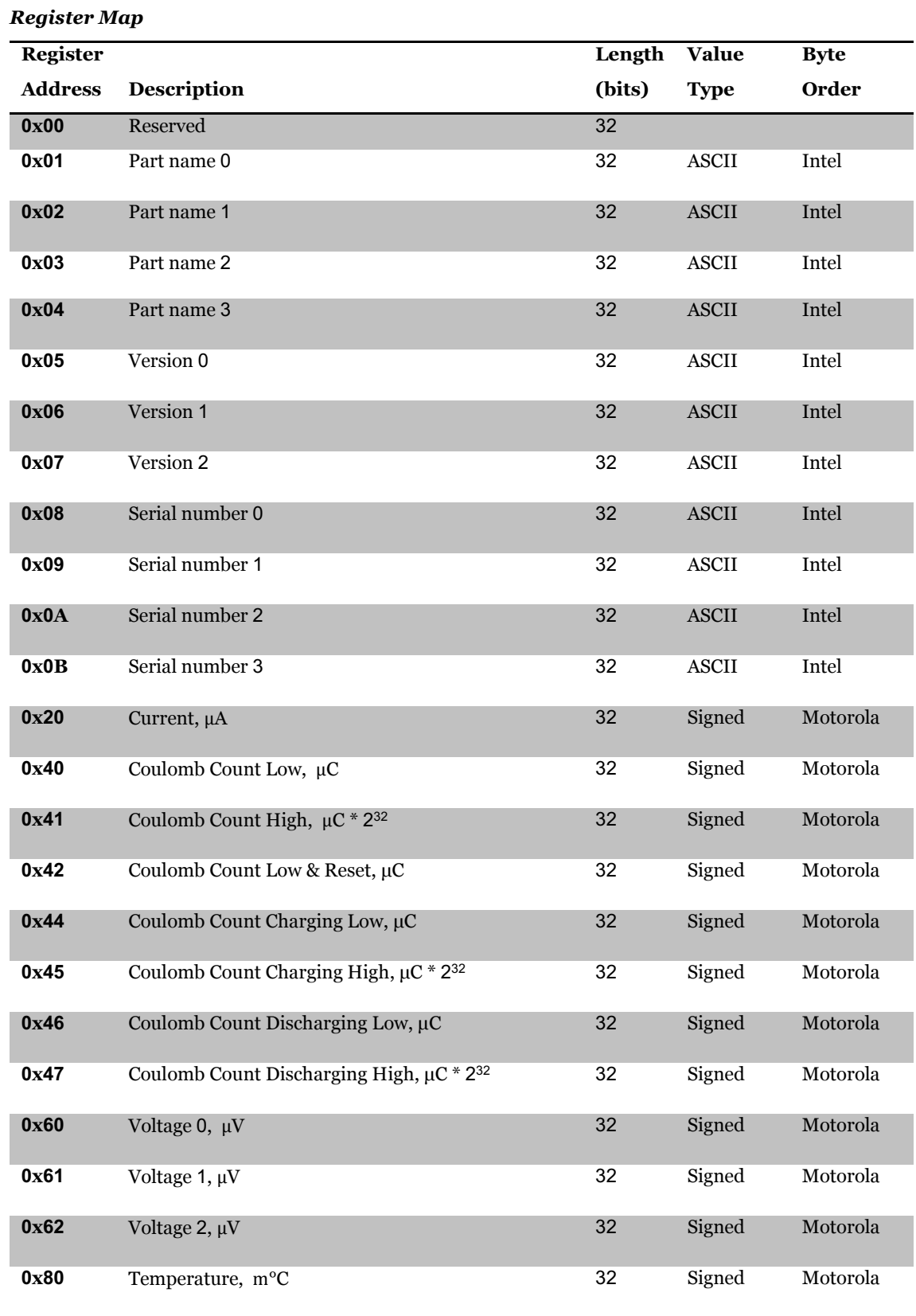

### **Data Format**

All data returned by the SFP200 are 32-bit packets.

If Byte Order is marked "Intel" the Least Significant Byte (LSB) follows the "Register Address" byte in the message (in position Data byte 1) as shown in Table 3. If Byte Order is marked "Motorola" the Most Significant Byte (MSB) is in position "Data byte 1" as shown in Table 2.

For signed integer format (2's complement signed data\*) representing micro units, divide the signed data by 106 (1000000) to get the values in Amperes, Volts or Coulombs. For Temperature, divide the signed data by 103 (1000) to get the values in degrees Celsius.

Coulomb counts are split into two registers, *Coulomb Count High* and *Coulomb Count Low*. The data is a combined 64-bit signed integer value (2's complement signed data). Divide the signed data by  $10^6$  to get the value expressed in Coulombs. Register *Coulomb Count Low* should always be read first. Reads of this register causes *Coulomb Count High* to latch and remain unchanged until Coulomb Count Low is read again.

Reads of the *Coulomb Count Low & Reset* will force the whole 64-bit Coulomb counter to reset to zero. The read *Coulomb Count Low & Reset* operation will provide the last value of the *Coulomb Count Low* register and force the *Coulomb Count High* to latch its present value. The user may complete the read of the *Coulomb Count High* register to determine the last value of the whole Coulomb counter immediately prior to the reset.

*Coulomb Count Charging Low* and *Coulomb Count Charging High* registers operate the same way as the *Coulomb Count Low* and *Coulomb Count High* registers providing information on the accumulated coulomb count during charging.

*Coulomb Count Discharging Low* and *Coulomb Count Discharging High* registers also operate the same way as the *Coulomb Count Low* and *Coulomb Count High* registers providing information on the accumulated coulomb count during discharging.

Both *Coulomb Count Charging* and *Coulomb Count Discharging* registers are reset to zero value through the *Coulomb Count Low & Reset* command.

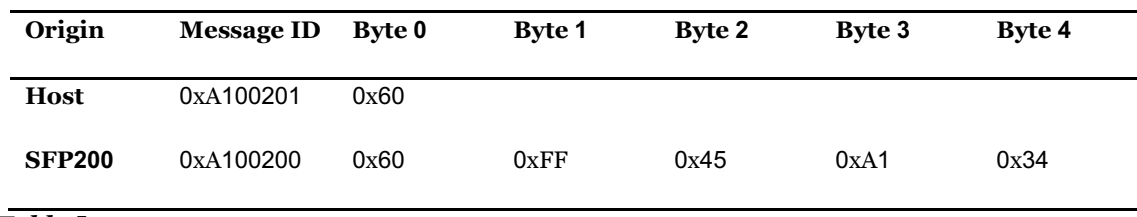

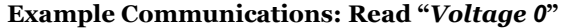

*Table 5*

\*For more information on 2's complement please see this [Wikipedia Article.](https://en.wikipedia.org/wiki/Two%27s_complement)

### **Example of "Read Coulomb Count Low & Reset"**

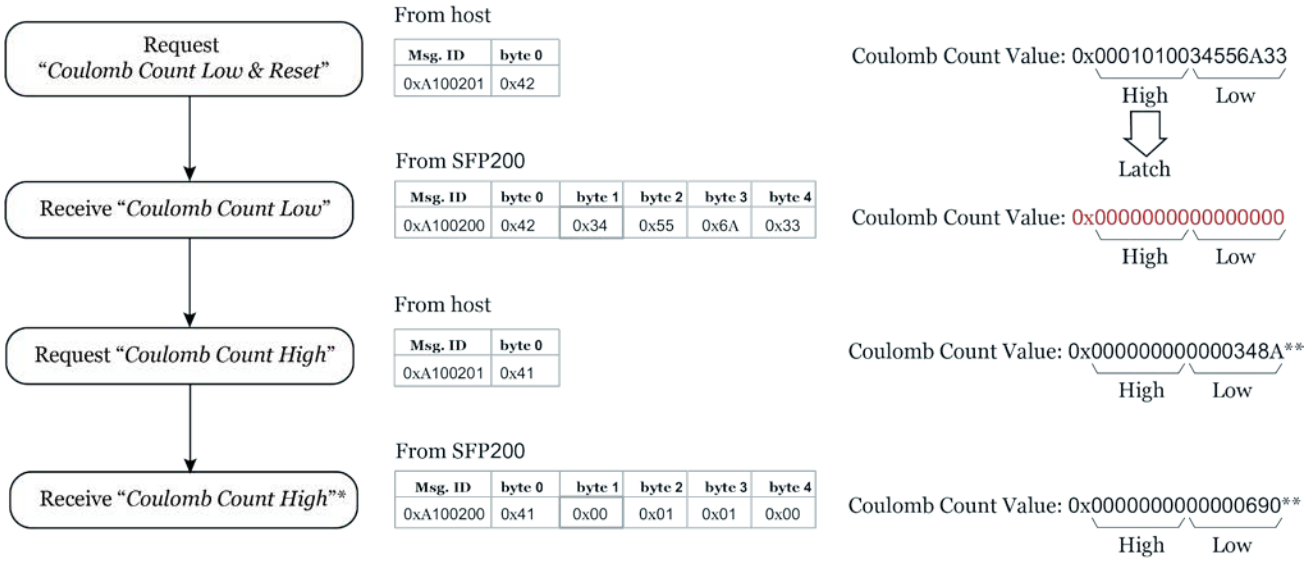

\*Returns the previously latched value

\*\* Actual values will depend on current

### **Example Walkthrough**

- 1. Host sends a request message with ID 0xA100201 (extended), byte 0 set to 0x60 (voltage) and message length set to 1.
- 2. SFP200 receives the message and responds with the requested register address and contents using extended ID 0xA100200.
- 3. Host receives the message and checks byte 0 to determine if the correct register address has been received.
- 4. Host re-assembles the bytes into a signed integer, and then divides by 106 to scale the value.

### **Pseudo-code for Current and Voltage received data reassembly by the host:**

```
// Example raw data from SFP module
unsigned char byte1 = 0xFF;
unsigned char byte2 = 0x45;
unsigned char byte3 = 0xA1;
unsigned char byte4 = 0x34;
// Assembling to 32 bit unsigned integer
unsigned int reassembled_data = 0;
reassembled_data | = byte1 << 24;
reassembled_data |= byte2 << 16;
reassembled_data |= byte3 << 8;
reassembled_data |= byte4 << 0;
// Converting to volts
```
float voltage =  $(int)(reassembled data) / 1000000.0f;$ 

// Calculated value is -12.213964 Volts

# Sendyne Corp.

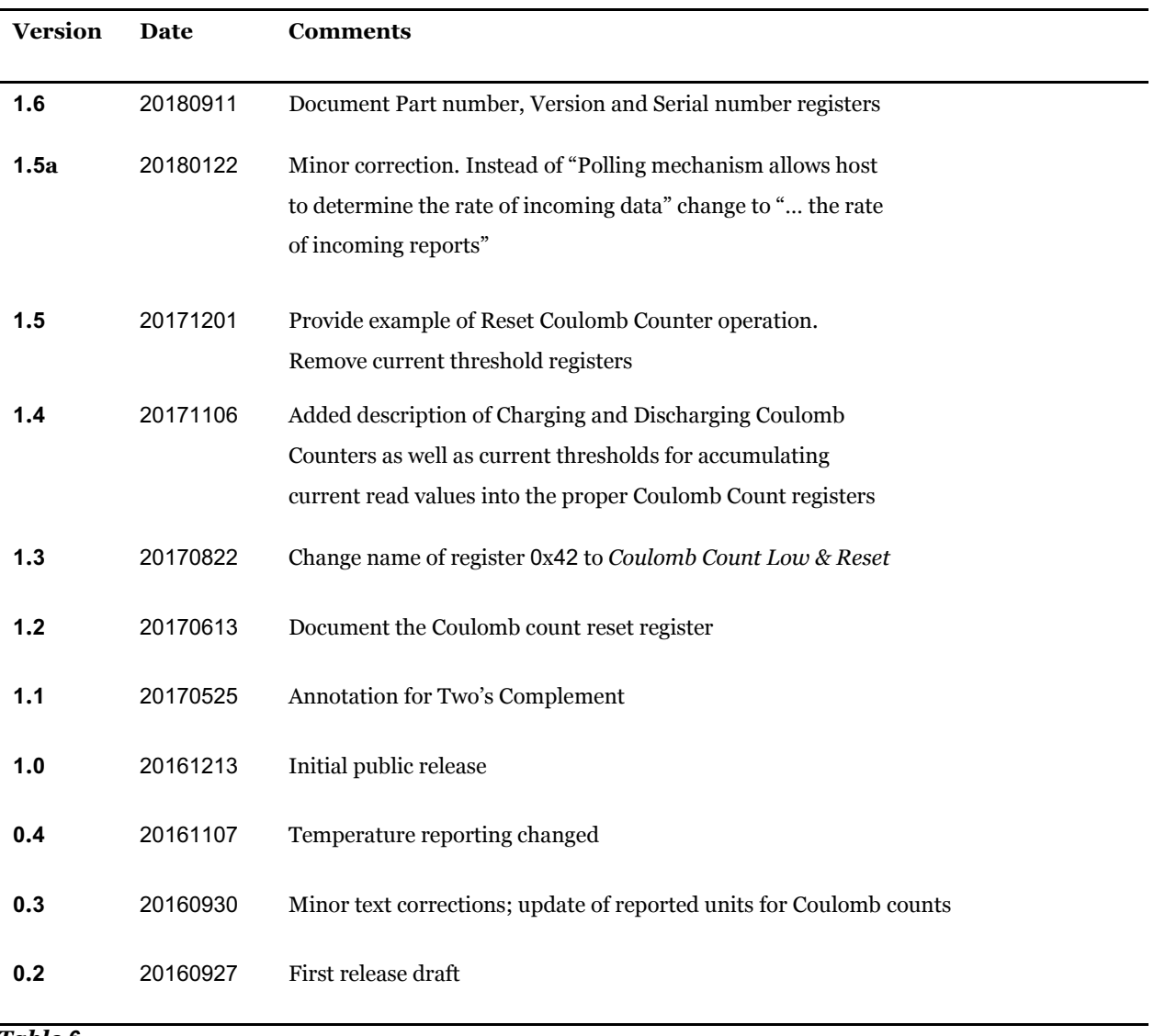

### **Document Revisions**